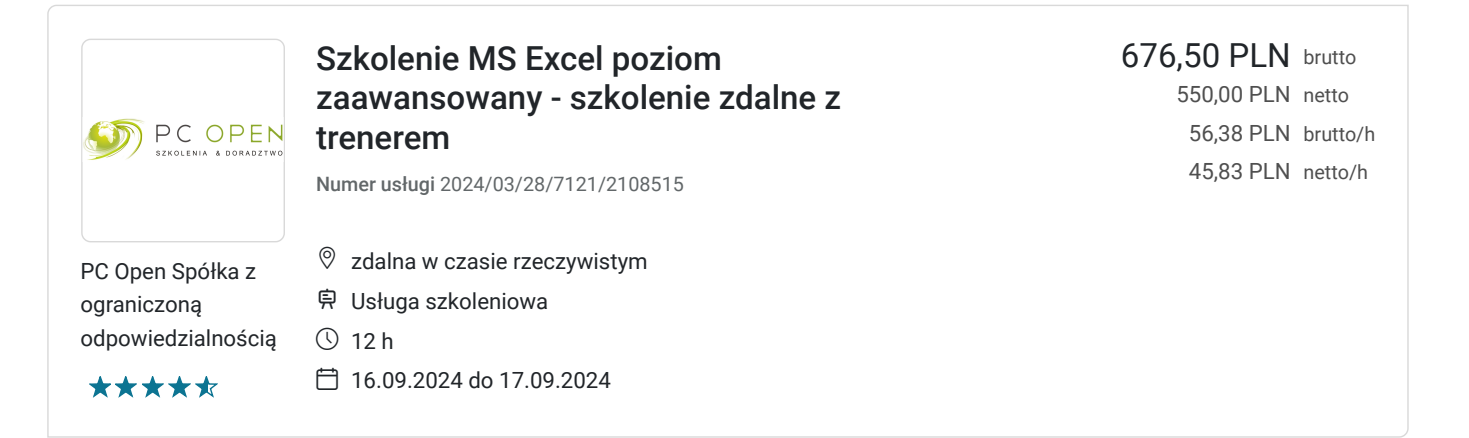

# Informacje podstawowe

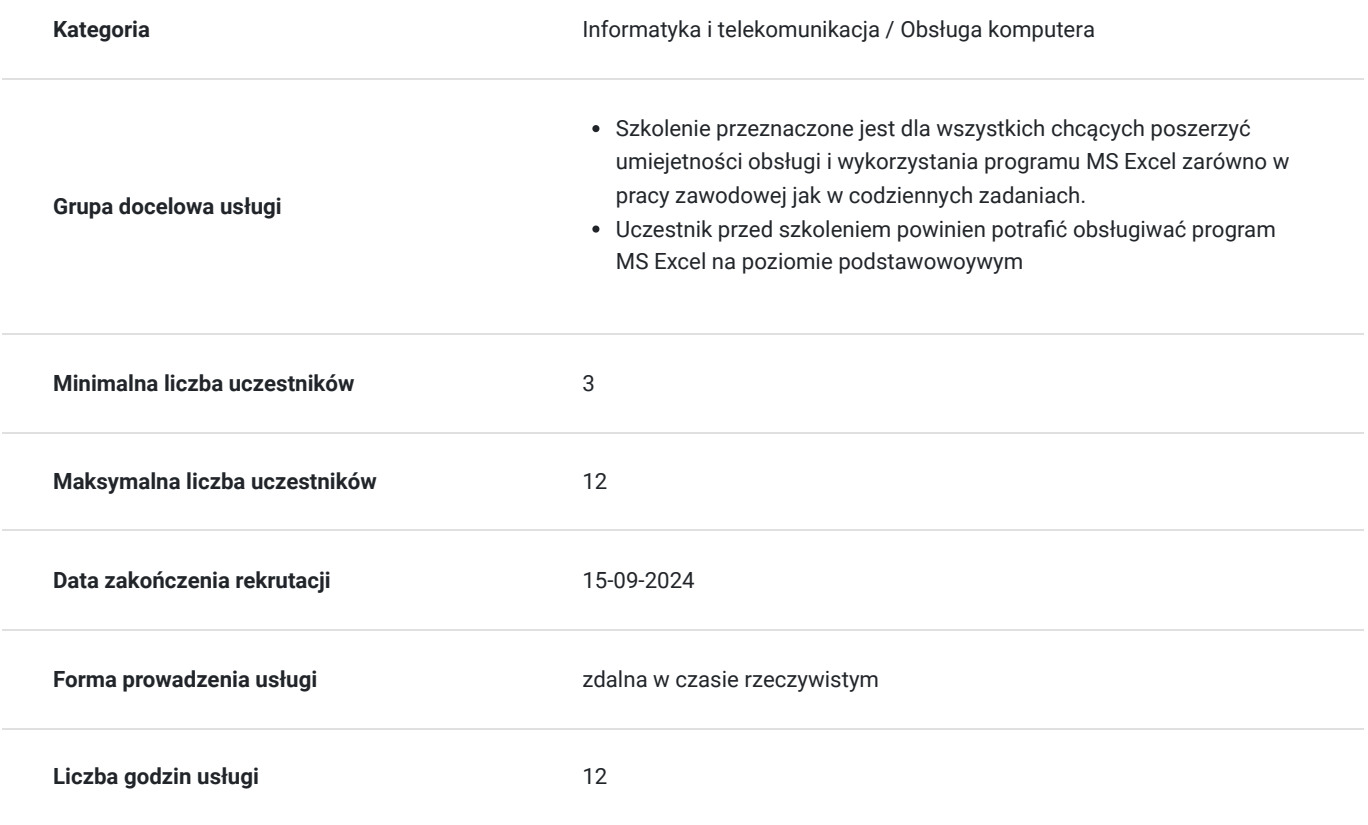

# Cel

#### **Cel edukacyjny**

Celem szkolenia jest podniesienie kwalifikacji zawodowych poprzez poszerzenie wiedzy z zakresu oprogramowania MS Excel o narzędzia i funkcje na poziomie zaawansowanym. Uczestnik po szkoleniu będzie potrafił samodzielnie tworzyć oraz edytować zaawansowane tabele danych z wykorzystaniem wielu narzędzi i funkcji programu.

#### **Efekty uczenia się oraz kryteria weryfikacji ich osiągnięcia i Metody walidacji**

Efekty uczenia się artysta w w Kryteria weryfikacji artysta Metoda walidacji Metoda walidacji

Umiejętność wykonywania szybkich analiz, obliczeń oraz. Poznanie narzędzi nowoczesnych narzędzi w Excelu, zautomatyzowanie pracy a tym samym sprawne posługiwanie się programem. Szybkie i efektowne prezentowanie danych,

test wiedzy potwierdzający znajomość programu na poziomie 60% Test teoretyczny

# Kwalifikacje

#### **Kompetencje**

Usługa prowadzi do nabycia kompetencji.

#### **Warunki uznania kompetencji**

Pytanie 1. Czy dokument potwierdzający uzyskanie kompetencji zawiera opis efektów uczenia się?

w uzyskanym zaświadczeniu znajdują się efekty uczenia

Pytanie 2. Czy dokument potwierdza, że walidacja została przeprowadzona w oparciu o zdefiniowane w efektach uczenia się kryteria ich weryfikacji?

zaświadczenie zawiera informacje o stopniu uzyskania wiedzy w procentach. Dla każdej wartości procentowej wskazany jest zakres opanowanej wiedzy

Pytanie 3. Czy dokument potwierdza zastosowanie rozwiązań zapewniających rozdzielenie procesów kształcenia i szkolenia od walidacji?

zaświadczenie zawiera zarówno wyniki procentowy określający poziom znajomości programu jak również opis nabytych umiejętności

#### Program

- dresy (względne, bezwzględne i mieszane)
- Tworzenie tabel danych ("baz danych")
- Nazwy komórek i zakresów
	- Nadawanie nazw
	- Zakres nazw
	- Wykorzystanie nazw
- Funkcje:
	- Wyszukujące (zagnieżdżona jeżeli, wyszukaj, wyszukaj.pionowo, wyszukaj.poziomo, wyszukiwanie krzyżowe w oparciu o indeks i podaj.pozycję)
	- Tekstowe (prawy, lewy, fragment.tekstu, szukaj.tekst, porównaj…)
	- Logiczne (lub, oraz, jeżeli)
	- Matematyczne
	- Statystyczne
	- Informacyjne (czy.błąd, czy.bł, czy.brak)
	- Zagnieżdżanie funkcji
	- Wprowadzenie do funkcji tablicowych
- Poprawność danych
- Tworzenie reguł poprawności danych
- Tworzenie list rozwijanych
- Tworzenie reguł z wykorzystaniem funkcji i formuł
- Formatowanie warunkowe:
	- Formatowanie z wykorzystaniem formuł i funkcji
- Sortowanie pionowe i poziome
- Zaawansowane filtrowanie danych
- Ochrona:
	- Pliku
	- Skoroszytu
	- Arkusza
- Dane zewnętrzne:
	- Import danych
	- Wprowadzenie do Power Query
		- Źródła danych
		- Podstawowe przekształcanie danych
		- Odświeżanie ręczne i automatyczne
- Tabele przestawne
	- Tabele z Excela i zewnętrznych źródeł danych
		- Budowa tabel przestawnych (Filtry, Kolumny, Wiersze, Wartości)
	- Filtrowanie, Sortowanie, Grupowanie
	- Fragmentatory i oś-ie czasu
	- Modele danych łączenie i konsolidacja danych
	- Dzielenie tabel strony filtru raportu
	- Przykłady analiz i użycie tabel przestawnych
	- Wykresy przestawne
- Wprowadzenie do Dashboard
- Wprowadzenie do Makr i VBA
	- Bezpieczeństwo makr
	- Rejestracja makr
	- Uruchamianie makr

# Harmonogram

Liczba przedmiotów/zajęć: 2

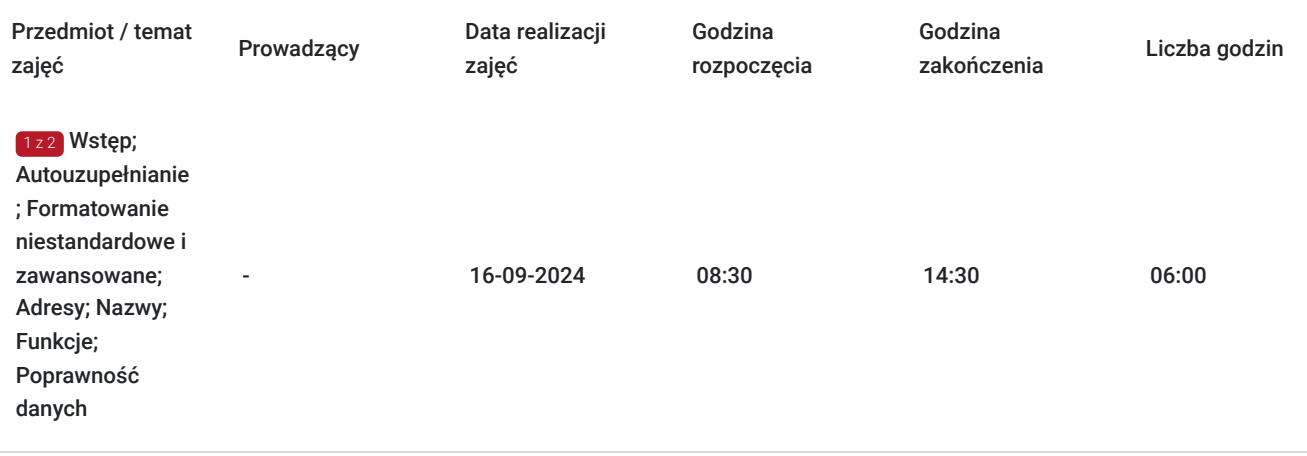

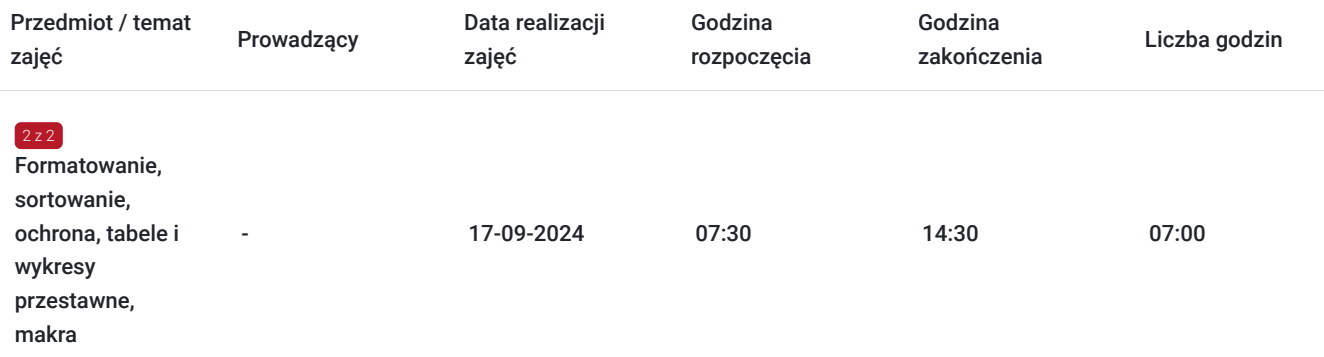

# Cennik

#### **Cennik**

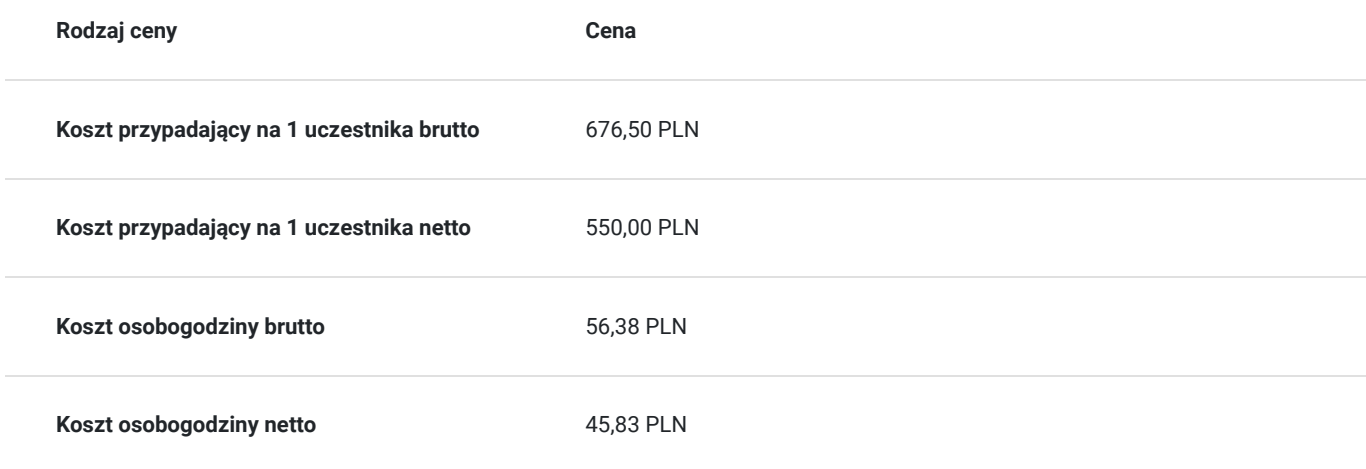

# Prowadzący

Liczba prowadzących: 0

Brak wyników.

# Informacje dodatkowe

#### **Informacje o materiałach dla uczestników usługi**

skrypty i ćwiczenia w wersji on-line

#### **Warunki uczestnictwa**

Wymagane umiejętności od uczestnika:

Znajomość obsługi programu MS Excel na poziomie średniozaawansowanym.

Szkolenie jest realizowane za pomocą aplikacji TEAMS, umożliwiającego:

- Komunikację głosową
- Przesyłanie obrazu z kamery
- Udostępniania obrazu (ekranu) przez każdego z uczestników spotkania
- Możliwość przekazania dostępu do ekranu trenerowi

### Warunki techniczne

Do uczestnictwa w szkoleniu wymagane jest:

- Komputera z stałym dostępem do internetu (minimum 2Mb/s)
- Mikrofon i głośnik (wbudowane w większości laptopów)
- Kamery, jeżeli chcesz udostępniać swój obraz (wbudowana w większości laptopów)
- Oprogramowania MS Office 2013 lub nowszego
- Oprogramowania do wideokonferencji (w przypadku potrzeby instalacji, służymy pomocą) instalacja oprogramowania nie jest wymagana. Do spotkania/szkolenia można przystąpić poprzez przeglądarkę internetową.

Przed szkoleniem uczestnik otrzyma link do spotkania (szkolenia).

# Kontakt

#### Wioletta Jakubowska

E-mail **E-mail** w.jakubowska@pcopen.pl **Telefon** (+48) 795 432 029